# **Satair Market**

Experience the smart, efficient, and convenient way of ordering spare parts 邀您体验智能,高效,便捷的航材采购解决方案

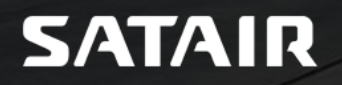

#### 导引

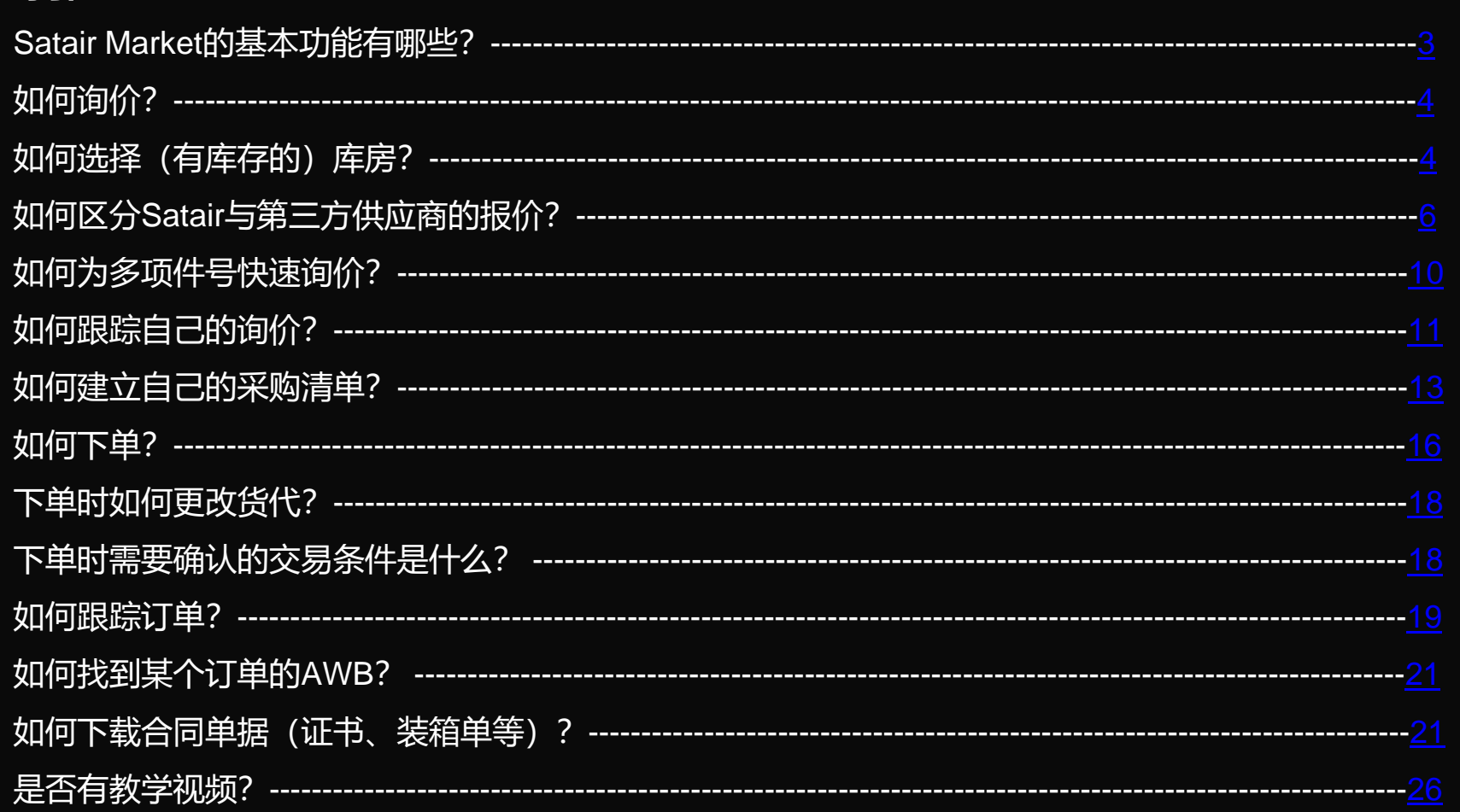

### <span id="page-2-0"></span>**<https://www.satair.com/market>**

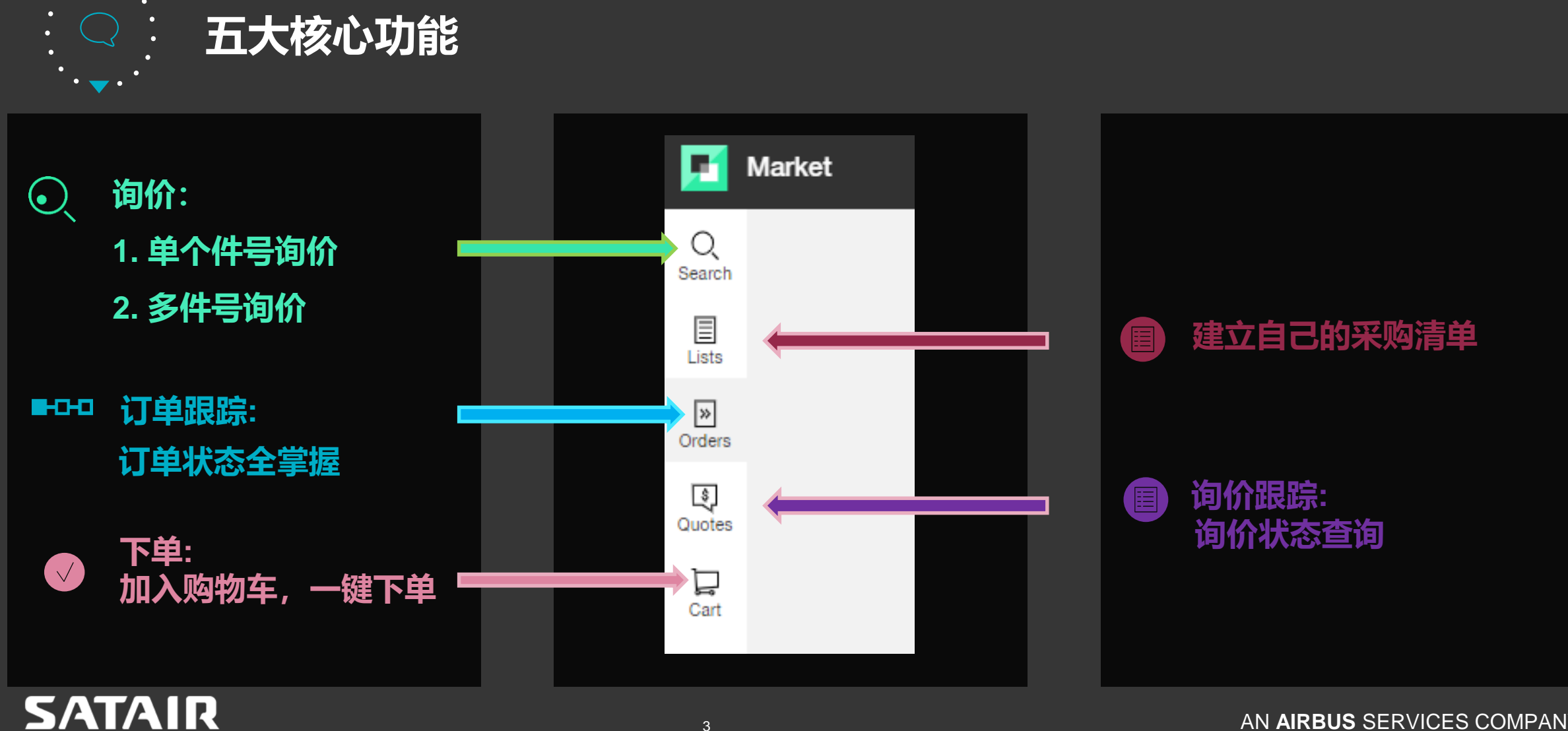

<span id="page-3-0"></span>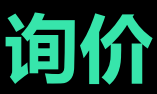

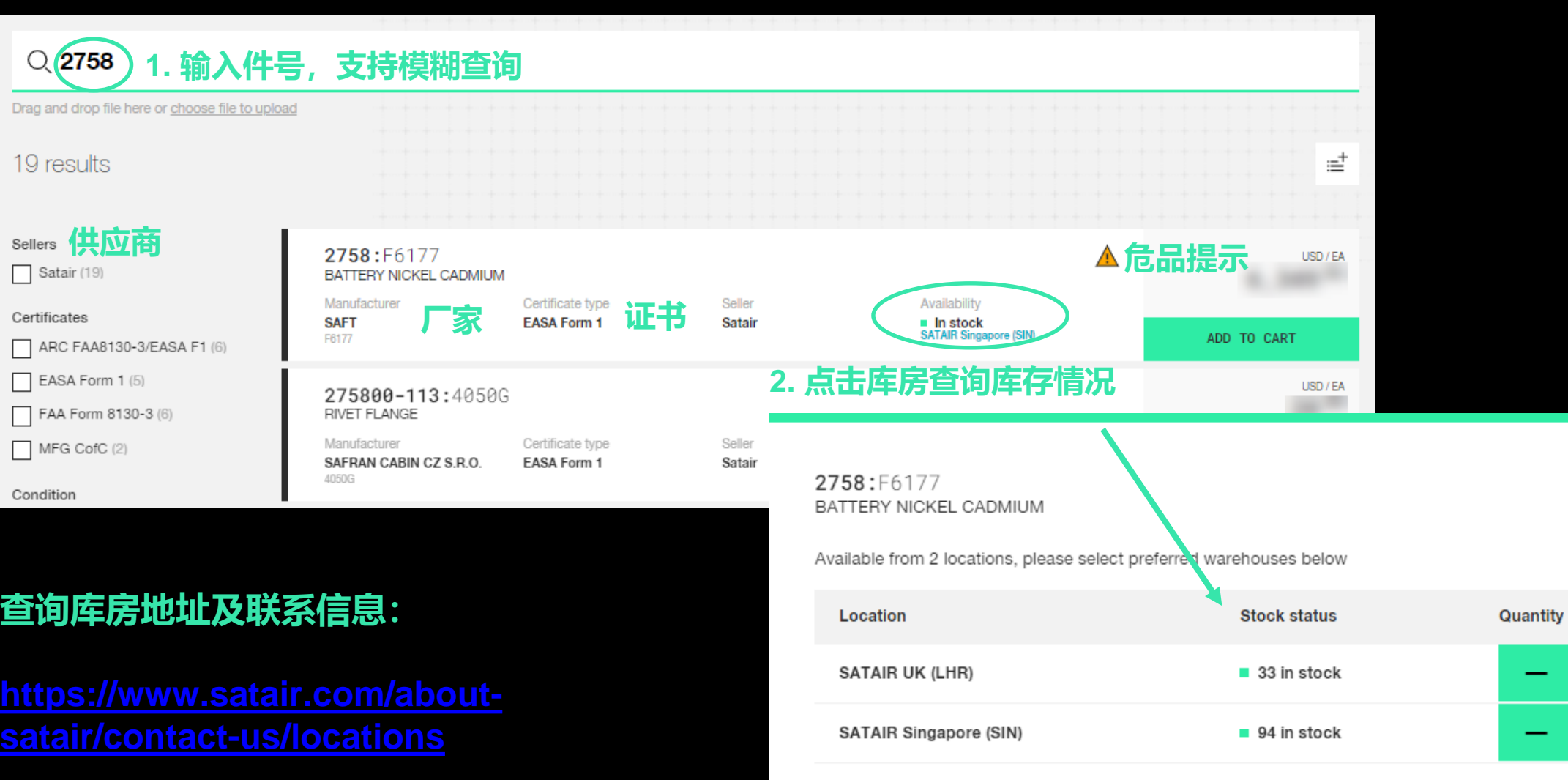

CANCEL

**SATAIR** 

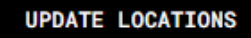

 $\overset{\text{EA}}{\textbf{0}}$ 

 $\overset{\text{EA}}{\textbf{0}}$ 

 $+$ 

 $+$ 

#### **教学视频: https://www.satair.com/market-information/how-to-use-market-china**

#### $Q$ , 2758

**SATAIR** 

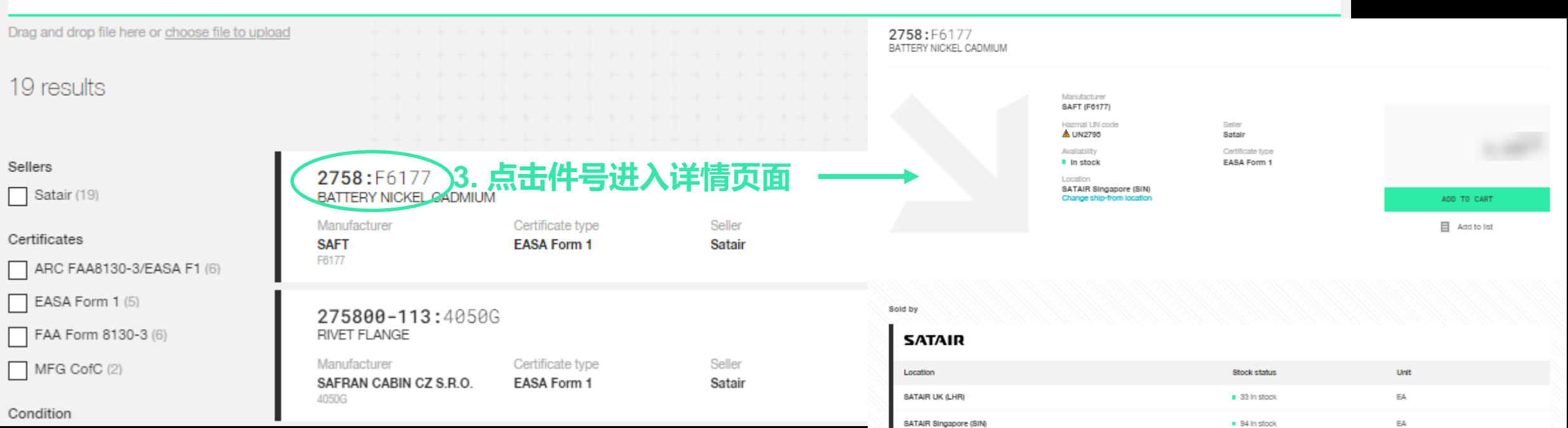

Change ship-from location

Master data

Aircraft validity:

ATA Chapter(s) validity:

Hazmat UN code:

Hazmat description

Limitations and reservations apply. Read more in General Terms and Conditions Fees may apply. Read more in Order Handling and associated Fees

Total shelf life:

#### <sup>5</sup> AN **AIRBUS** SERVICES COMPANY

No information available

No information available

No information available

No information available

No information available

 $\hfill$ 

Measurements

Net weight:

Gross weight:

Height:

Length:

Wotth

Volume:

No information available

No information available

BATTERIES, WET, FILLED WITH ALKALI,

**LIN2795** 

electric storage

No information available

# <span id="page-5-0"></span>**询价时可能碰到的情况:**

# **\*部分件号存在第三方供应商**

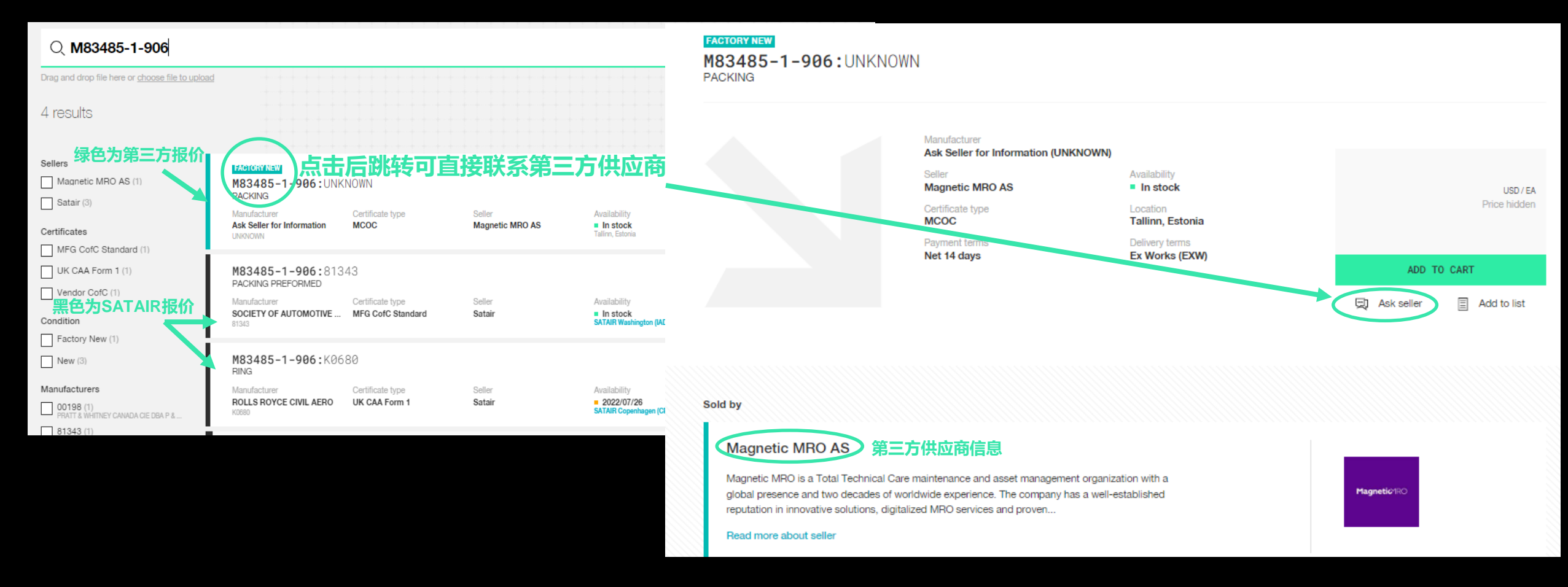

### **SATAIR**

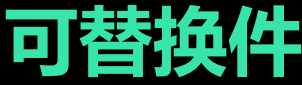

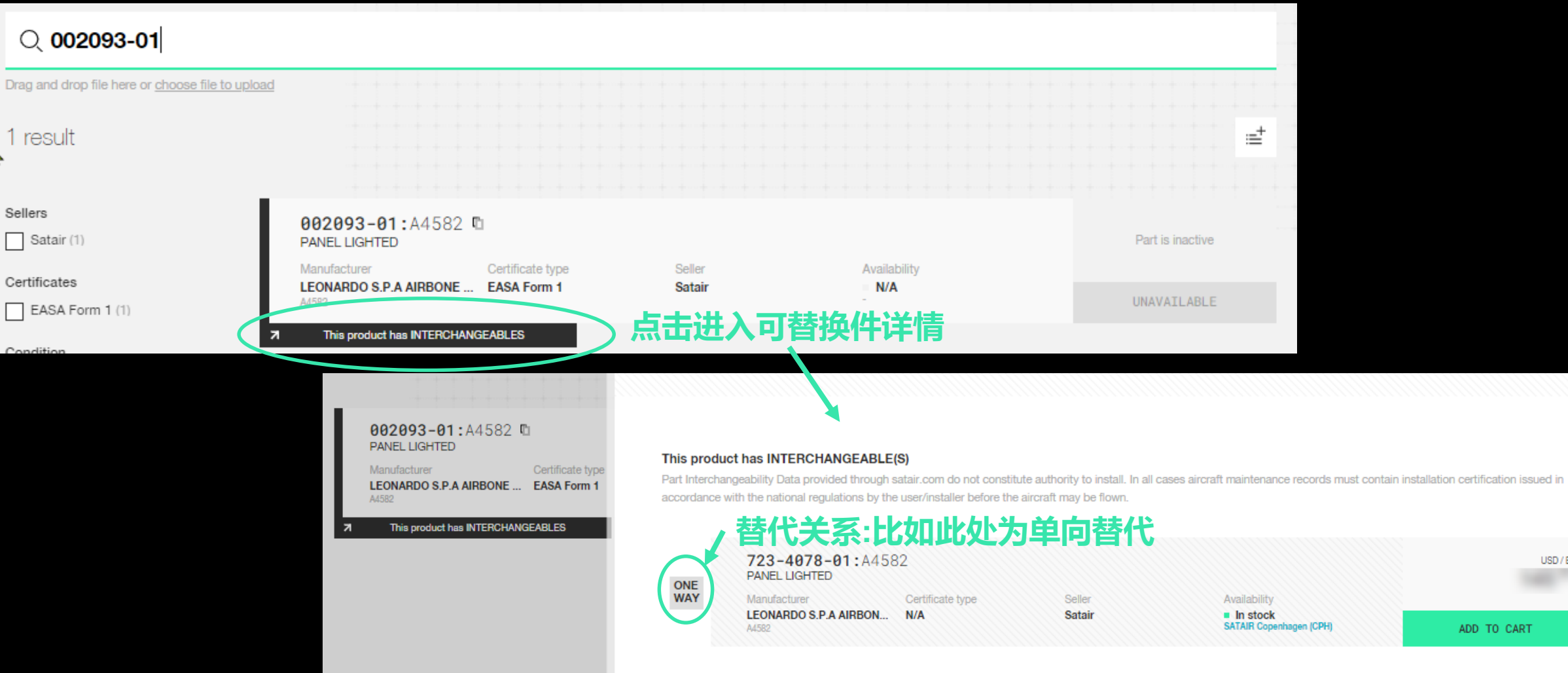

### **SATAIR**

USD / EA

ADD TO CART

## **阶梯价格**

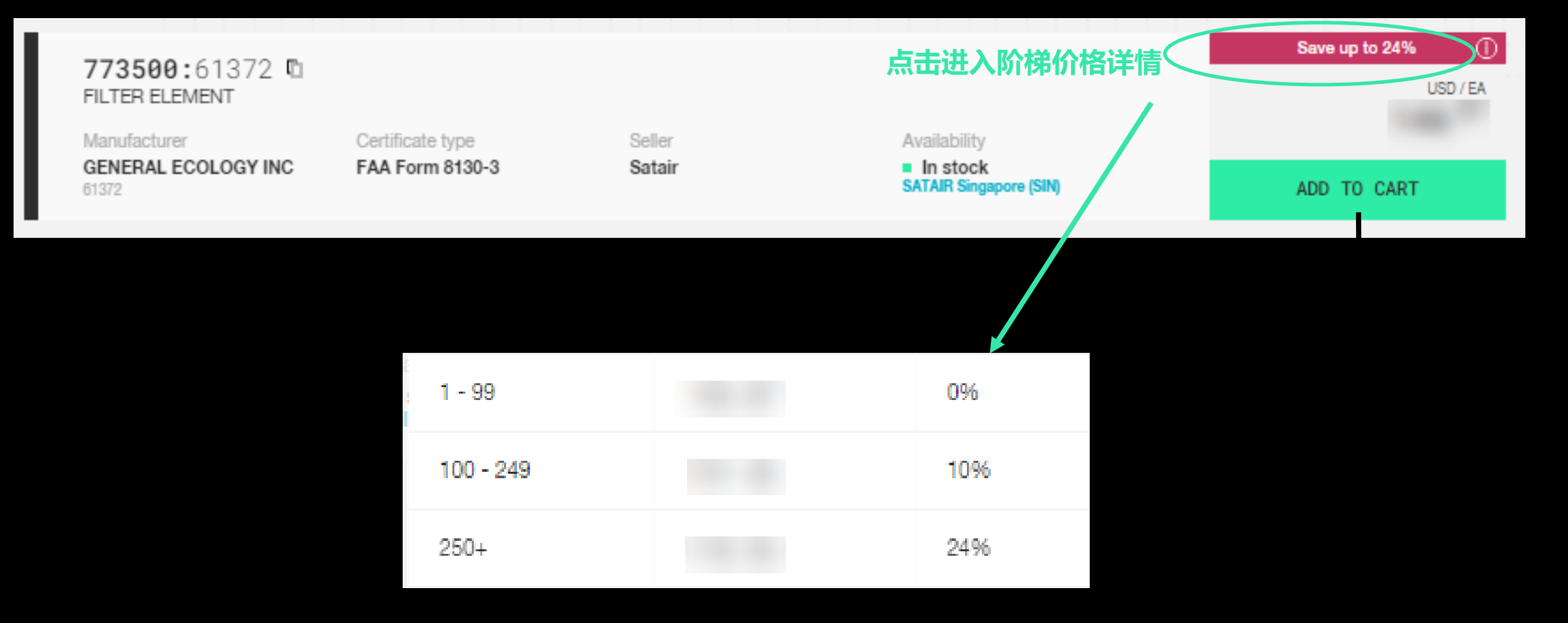

\*All products and prices shown are demo

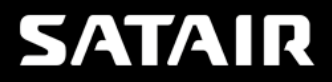

# **如果见到如下提示请联系COF:**

#### **折扣产品**

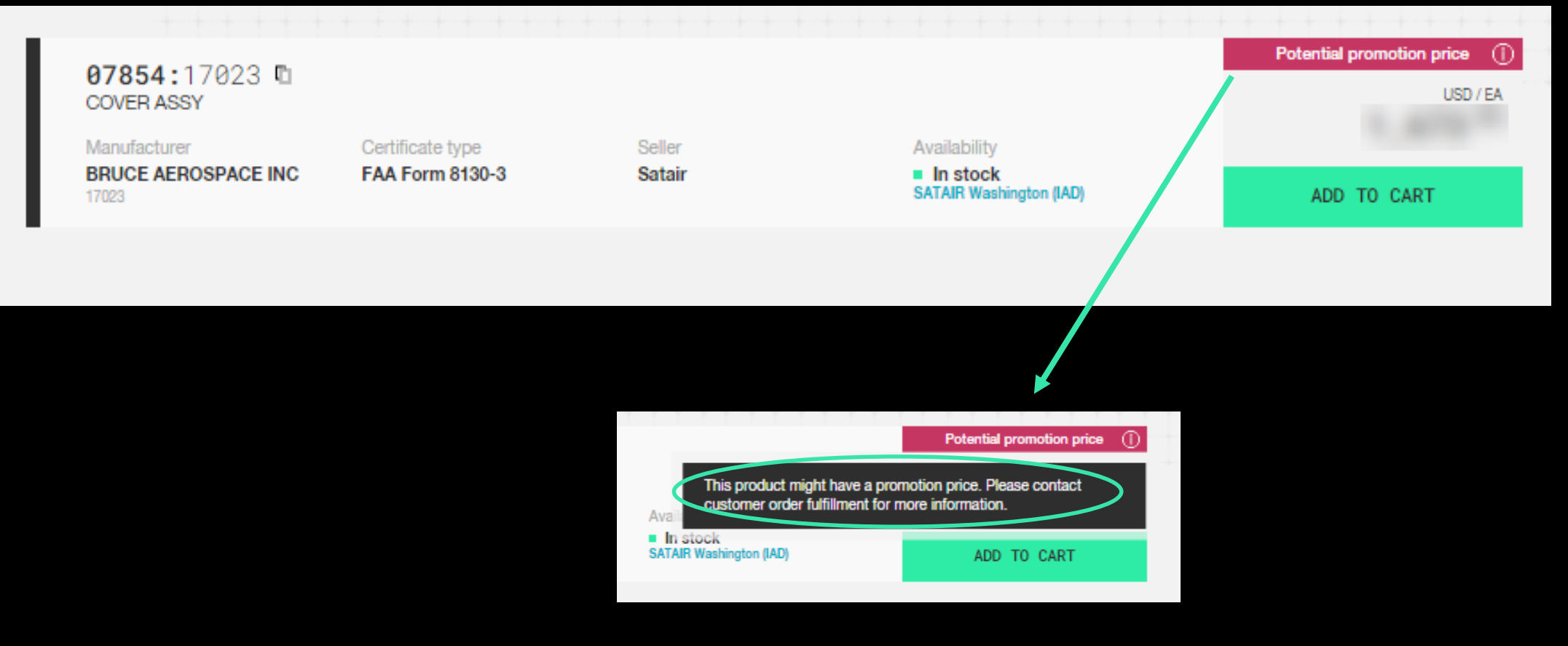

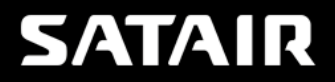

<span id="page-9-0"></span>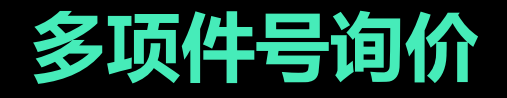

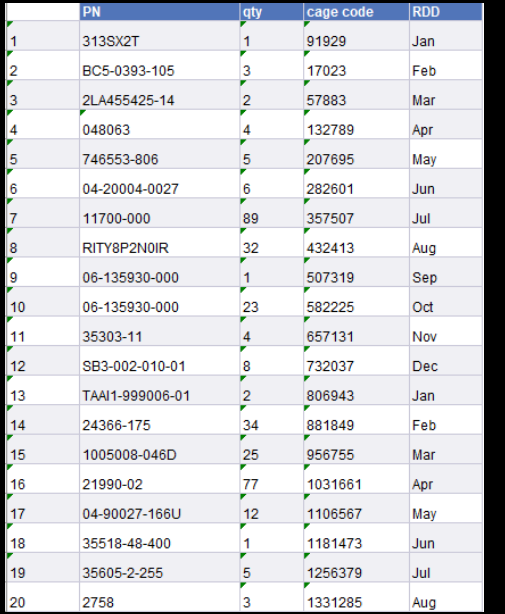

#### **拖拽Excel(需要包括件号及数量),一次最多查询100个件号**

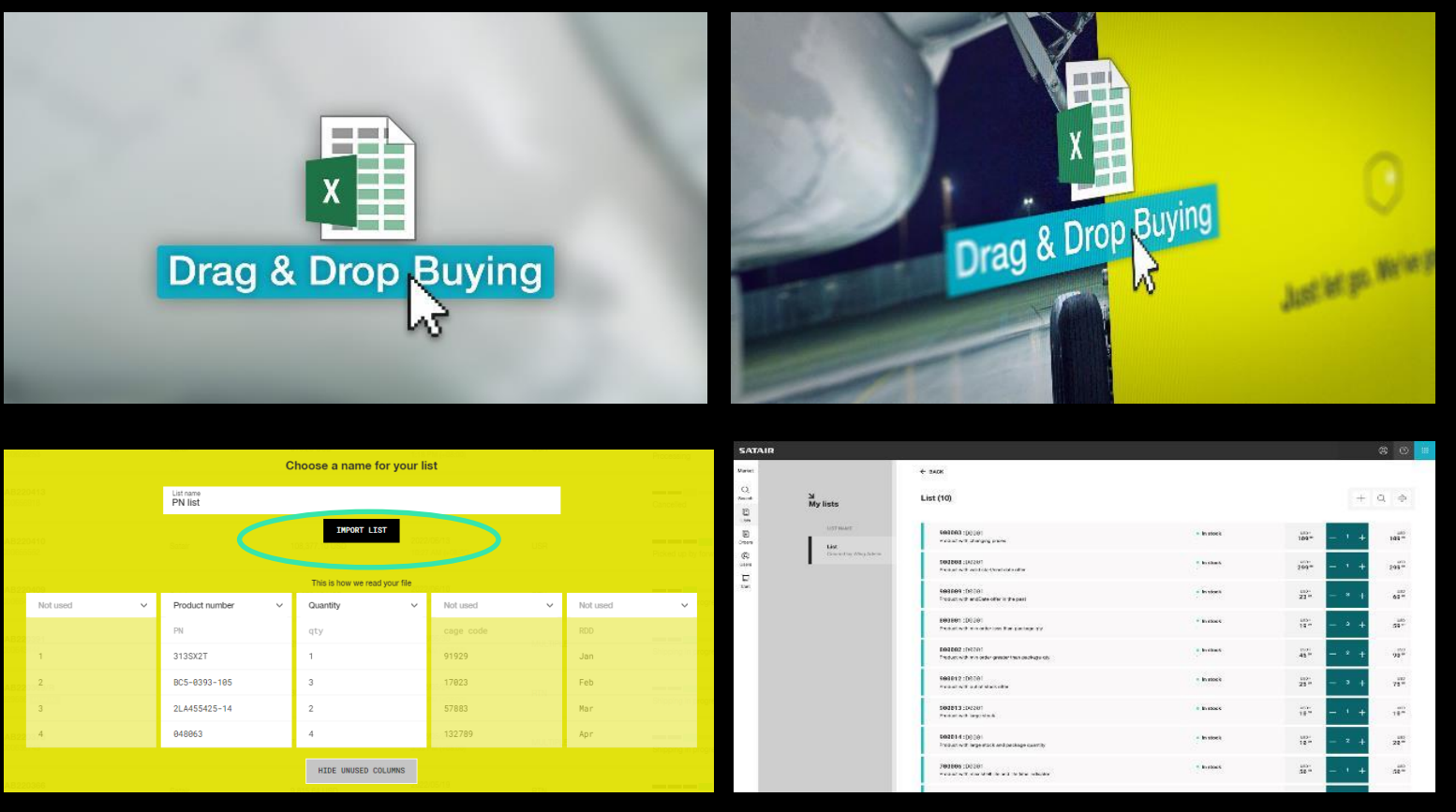

### <span id="page-10-0"></span>**<https://www.satair.com/market>**

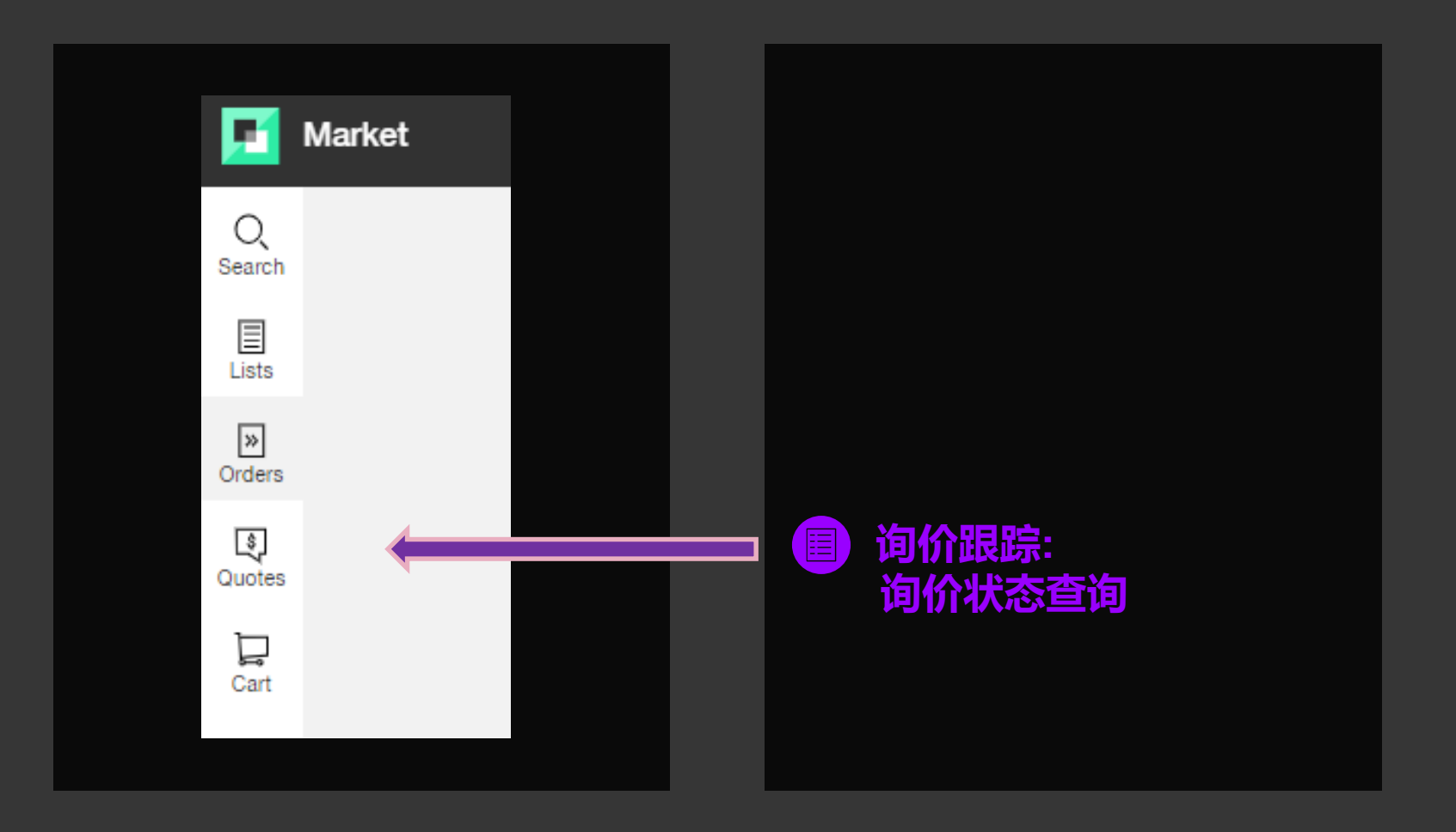

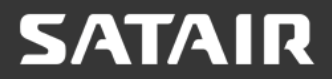

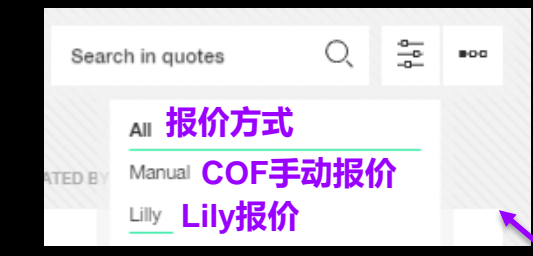

### **询价跟踪:**

**צ**<br>Quotes

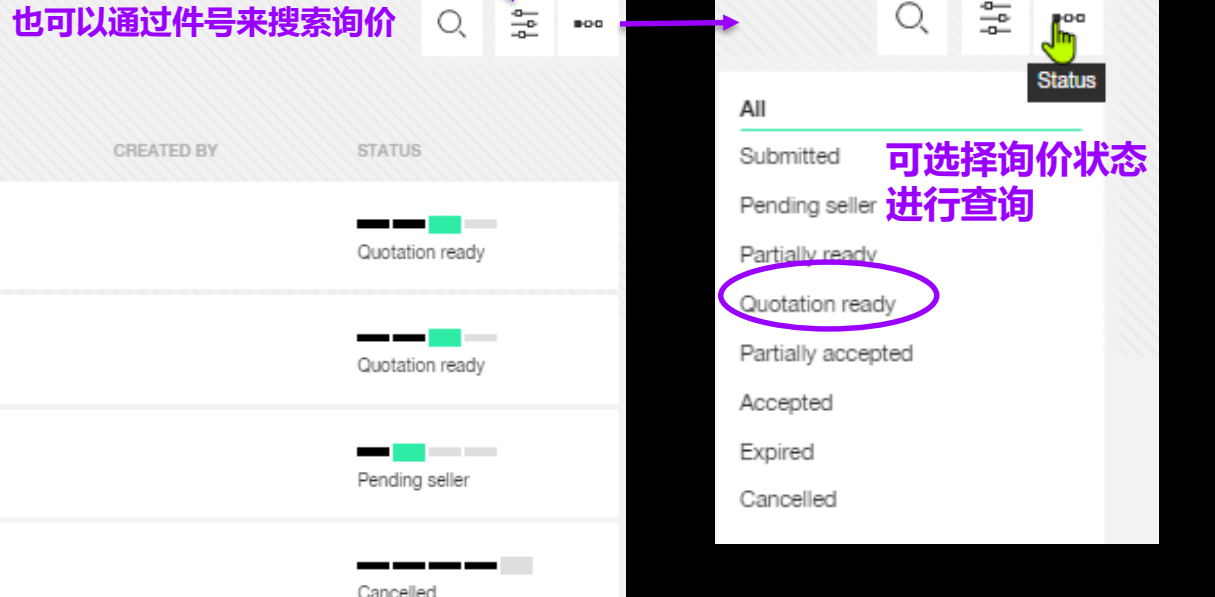

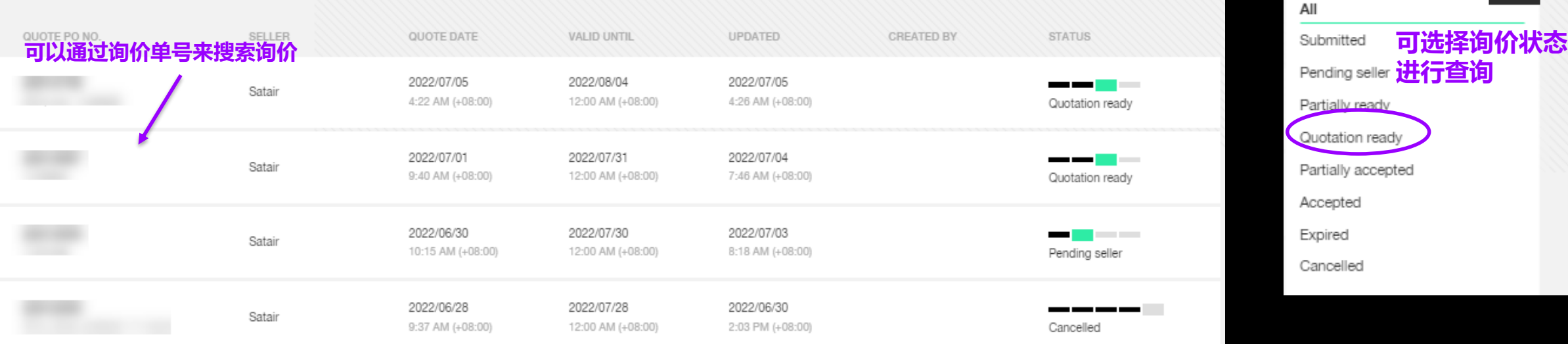

### <span id="page-12-0"></span>**<https://www.satair.com/market>**

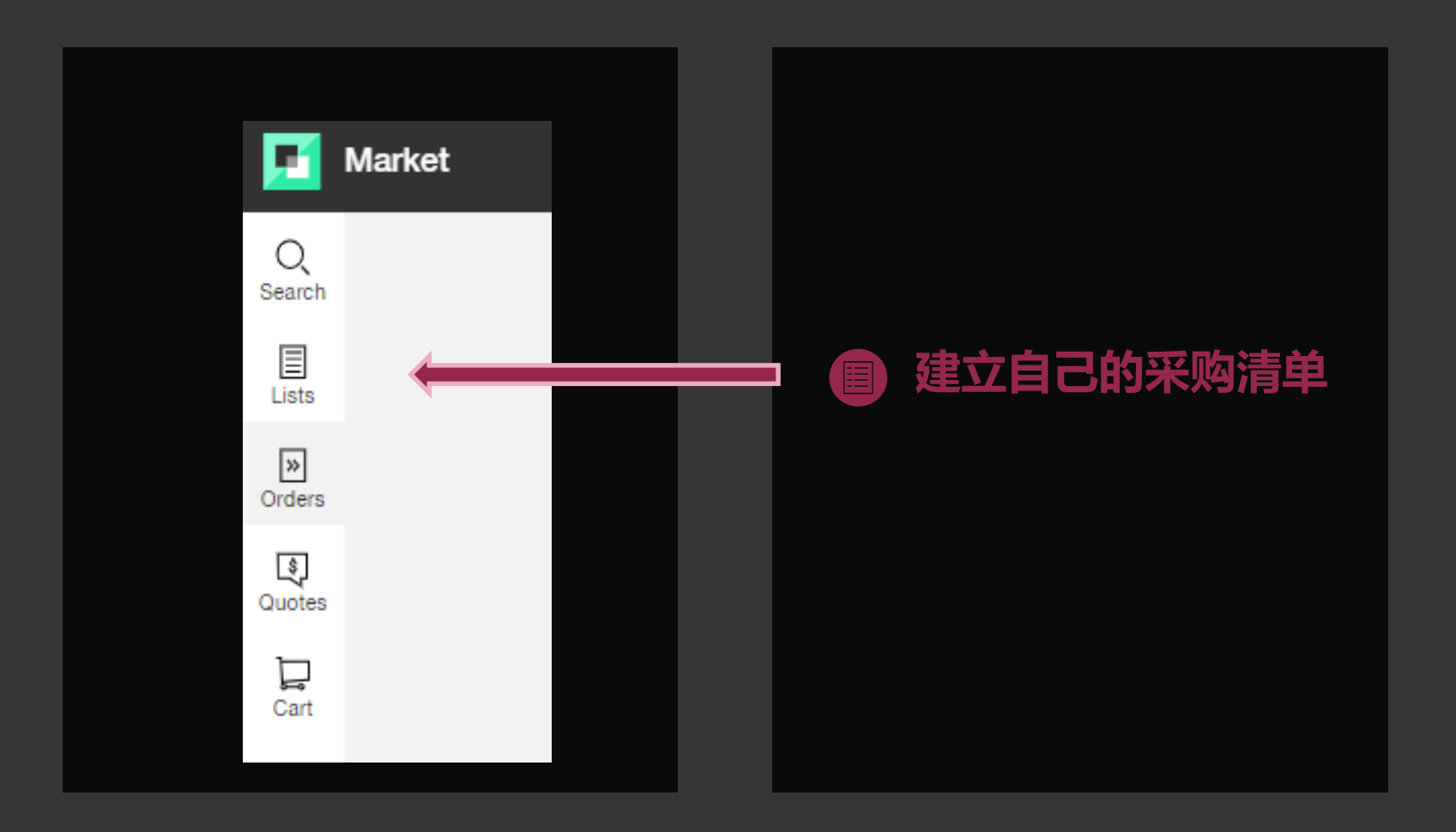

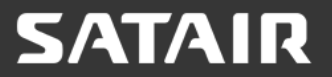

# **建立自己的采购清单(比如C检清单)**

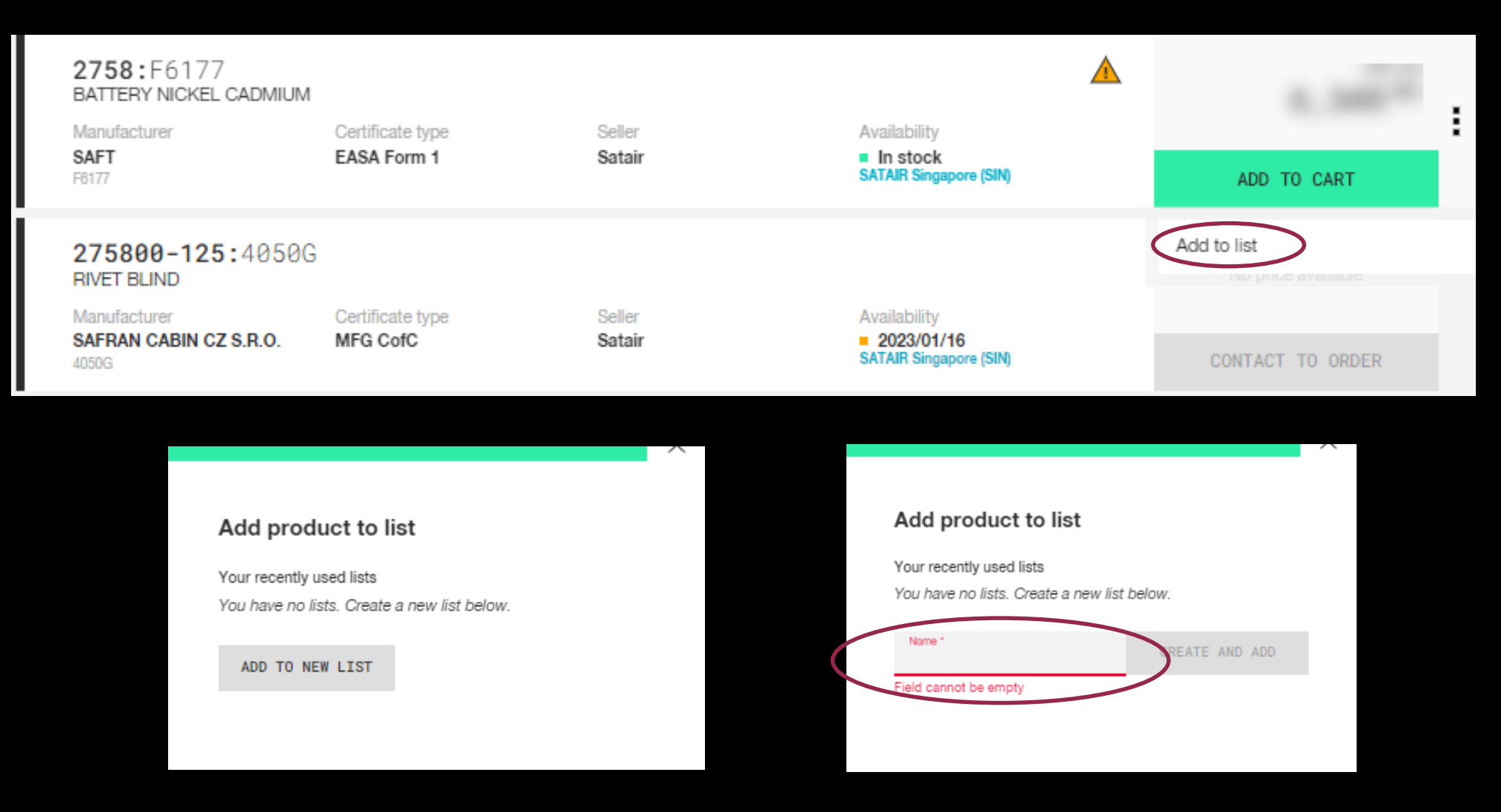

### **SATAIR**

# **建立自己的采购清单**

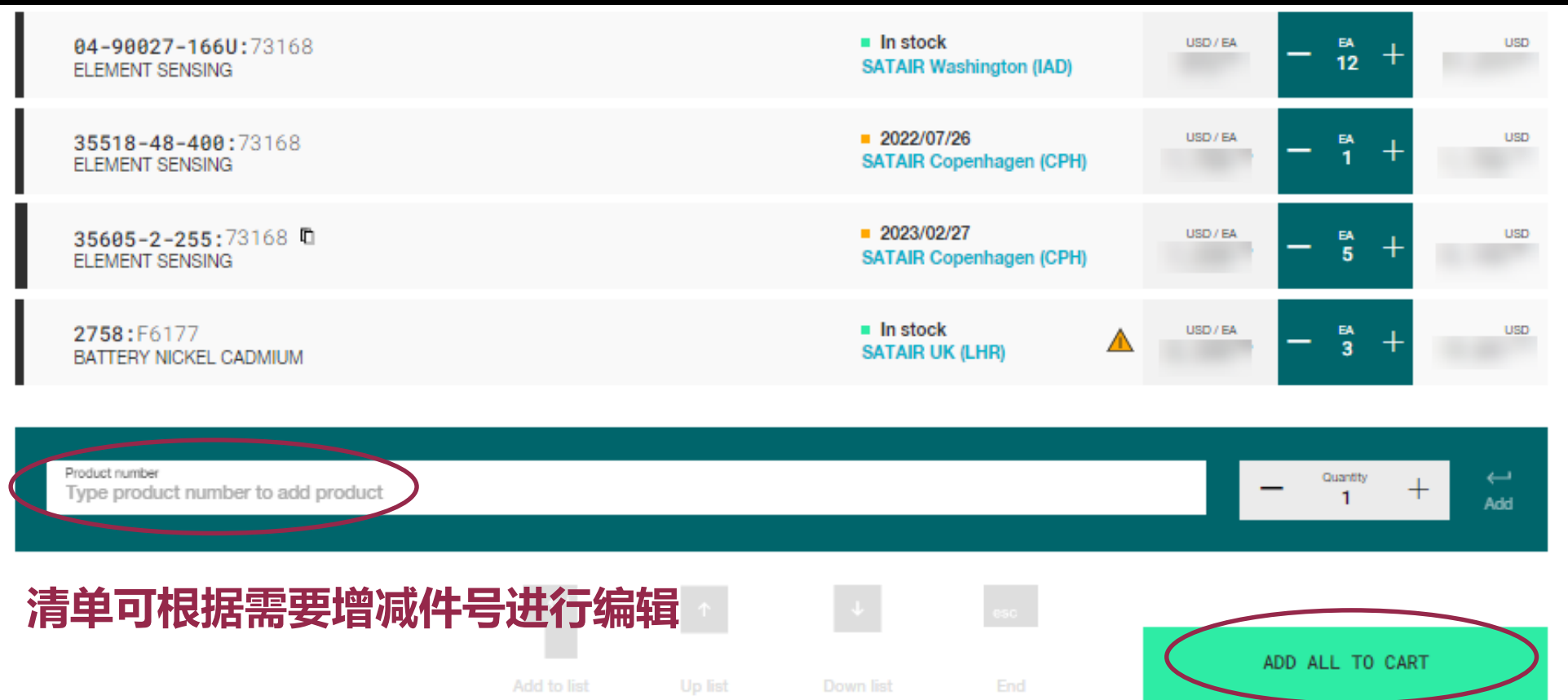

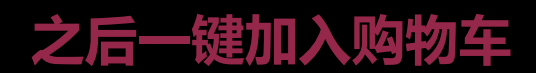

### **SATAIR**

### <span id="page-15-0"></span>**<https://www.satair.com/market>**

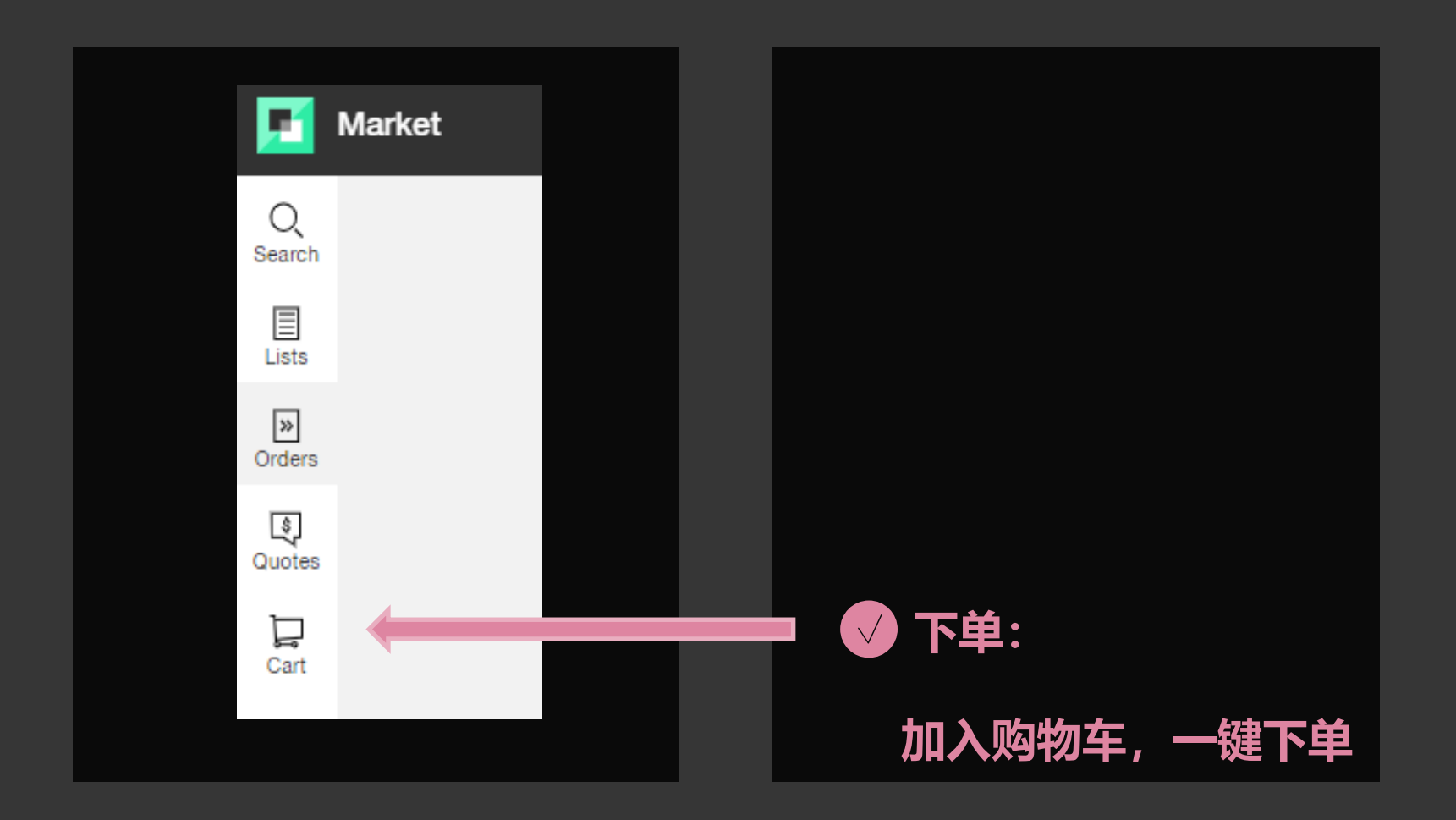

### **SATAIR**

### **购物车里请务必再次确认库房库存情况及价格**

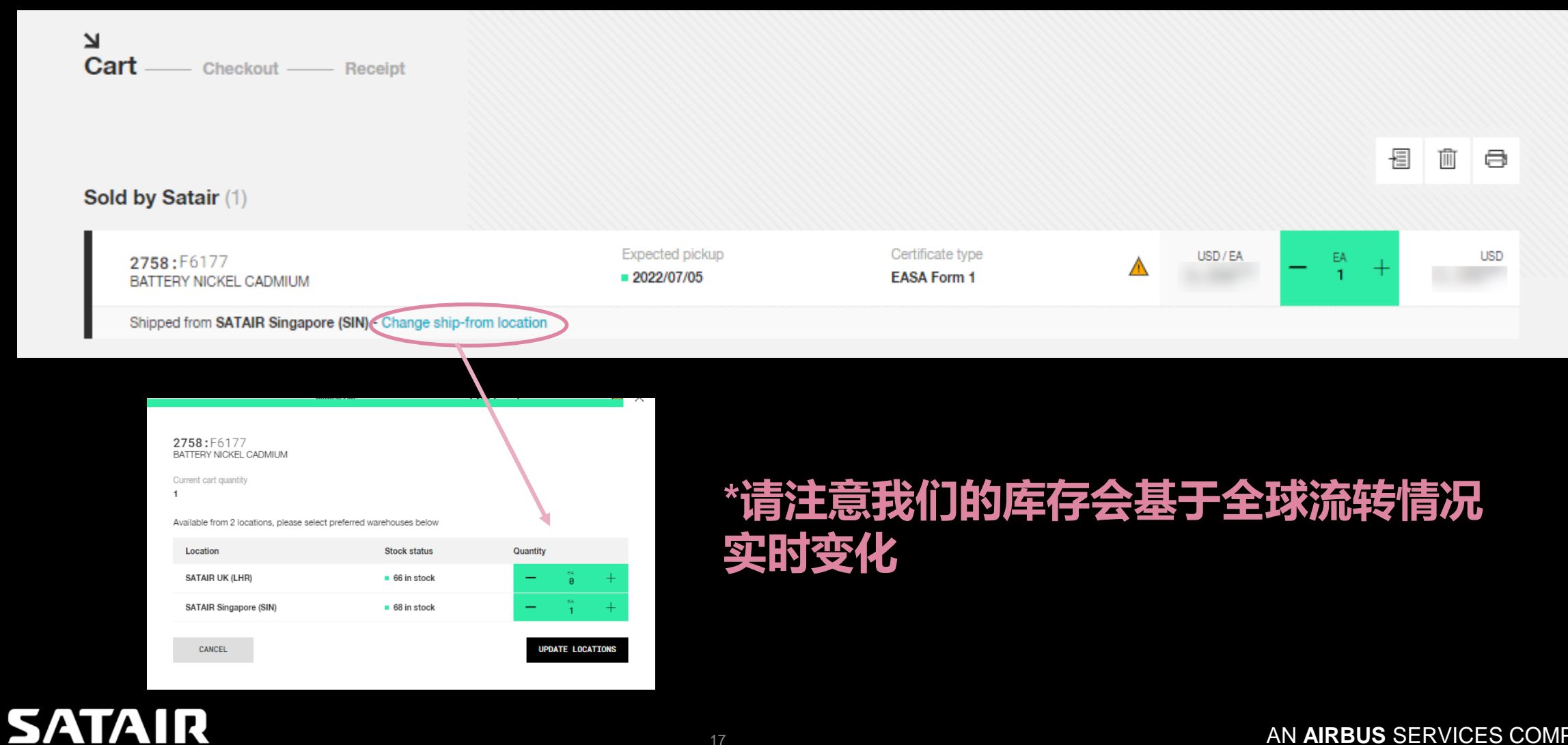

### <span id="page-17-0"></span>**自助下单:请注意下单前要基于询价页面进入下单页面**

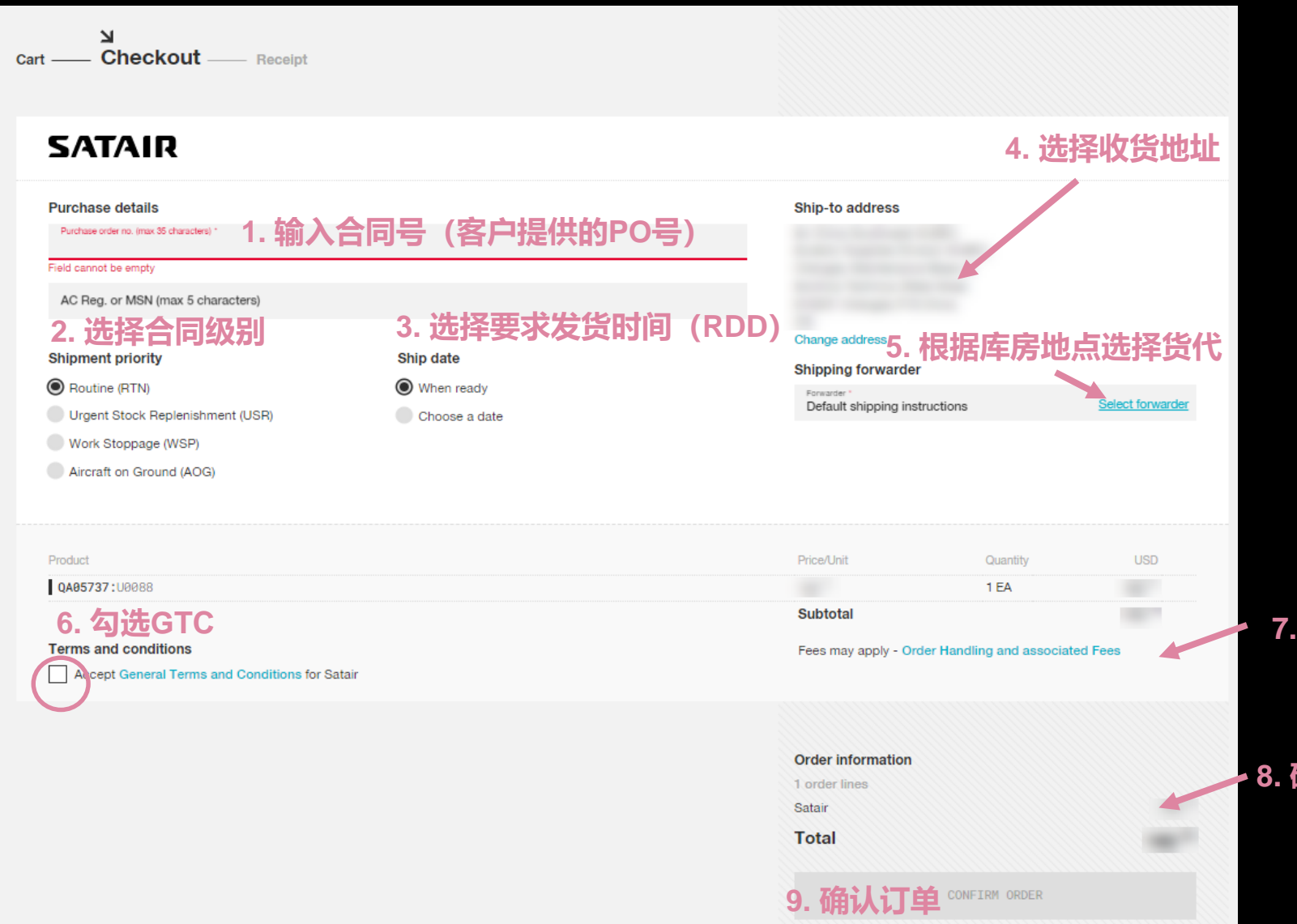

#### **7. 可能发生的费用(比如取消费)**

#### **8. 确认订单前请再次核对订单总价**

#### <sup>18</sup> AN **AIRBUS** SERVICES COMPANY

**SATAIR** 

### <span id="page-18-0"></span>**<https://www.satair.com/market>**

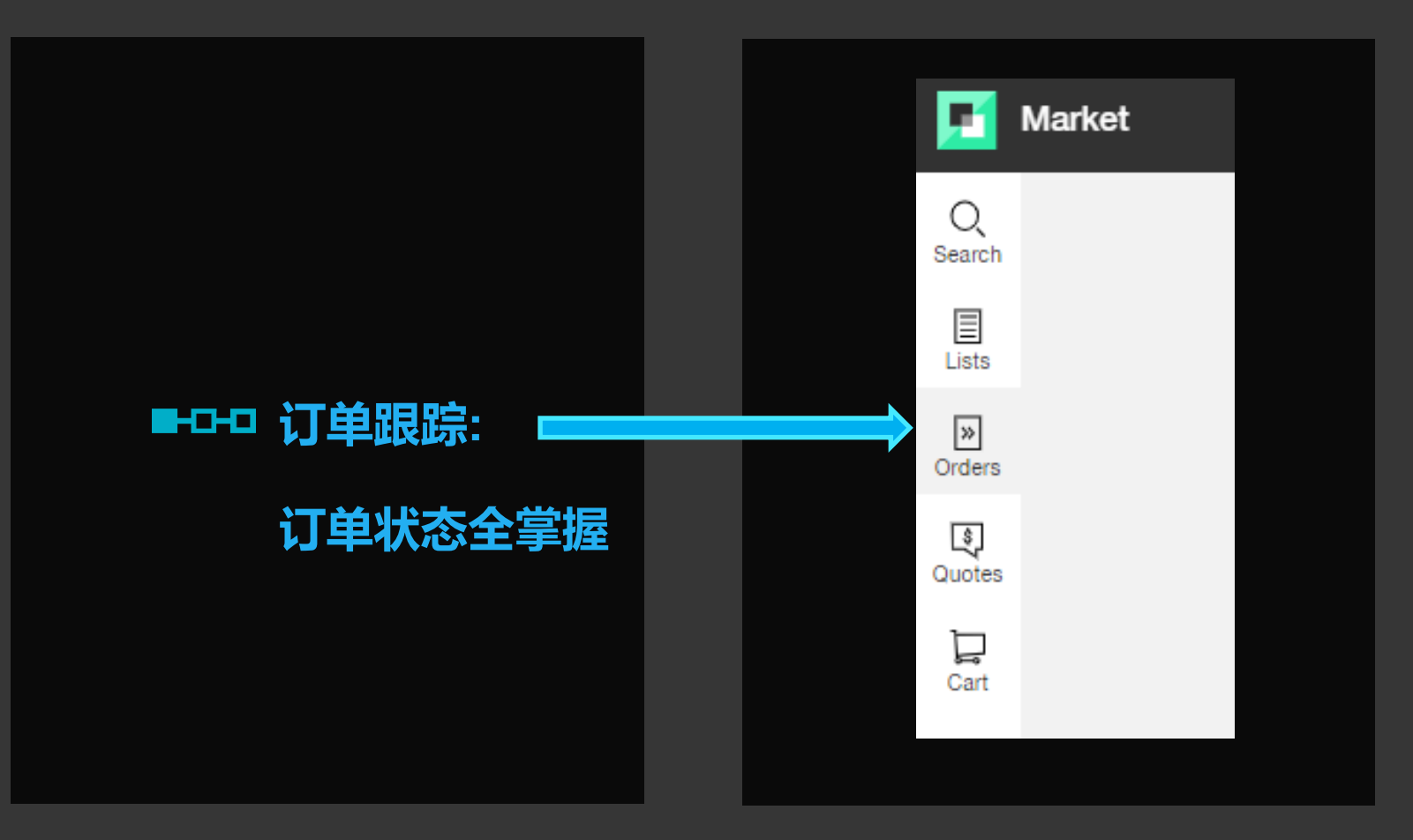

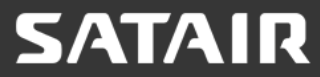

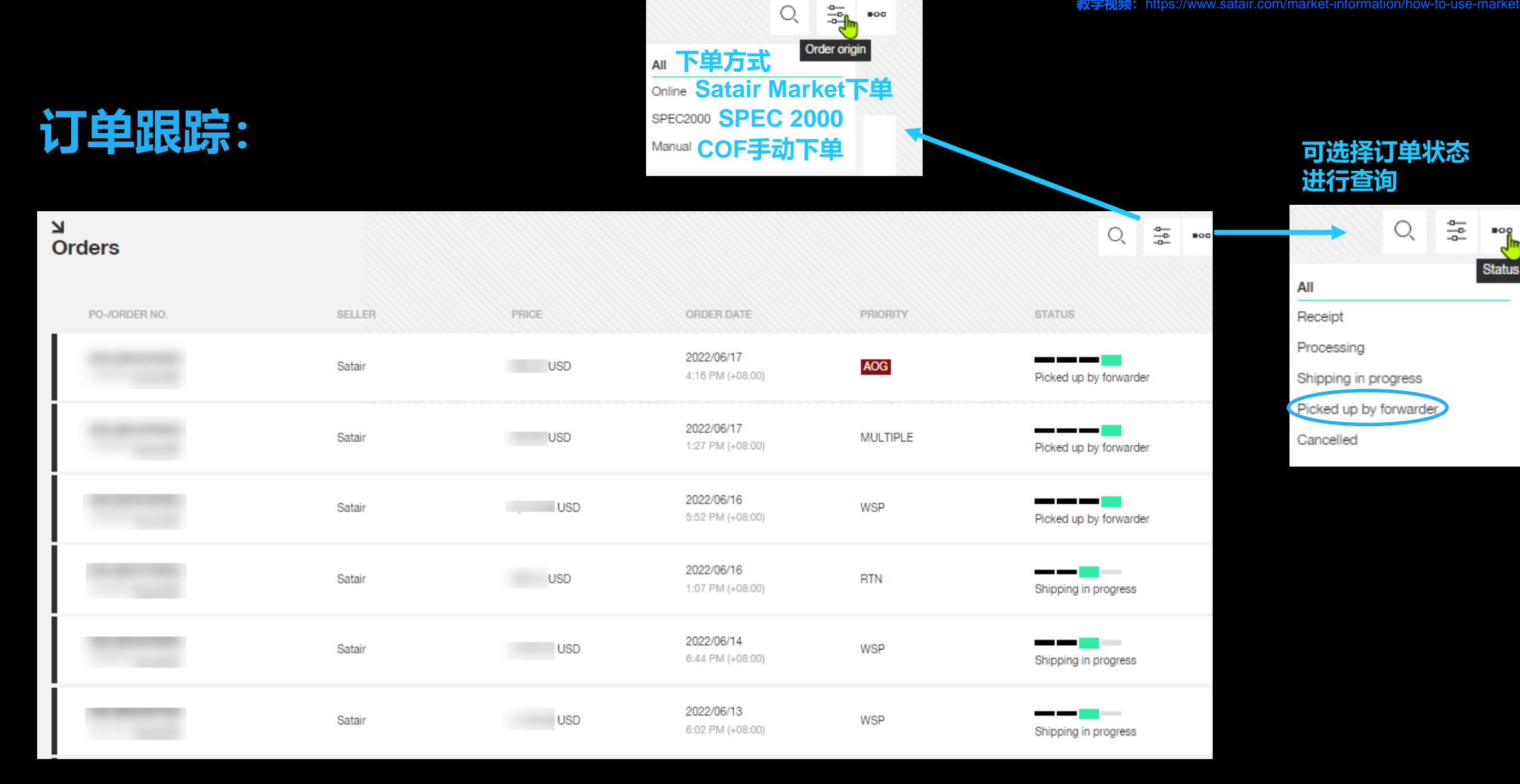

### **SATAIR**

<span id="page-20-0"></span>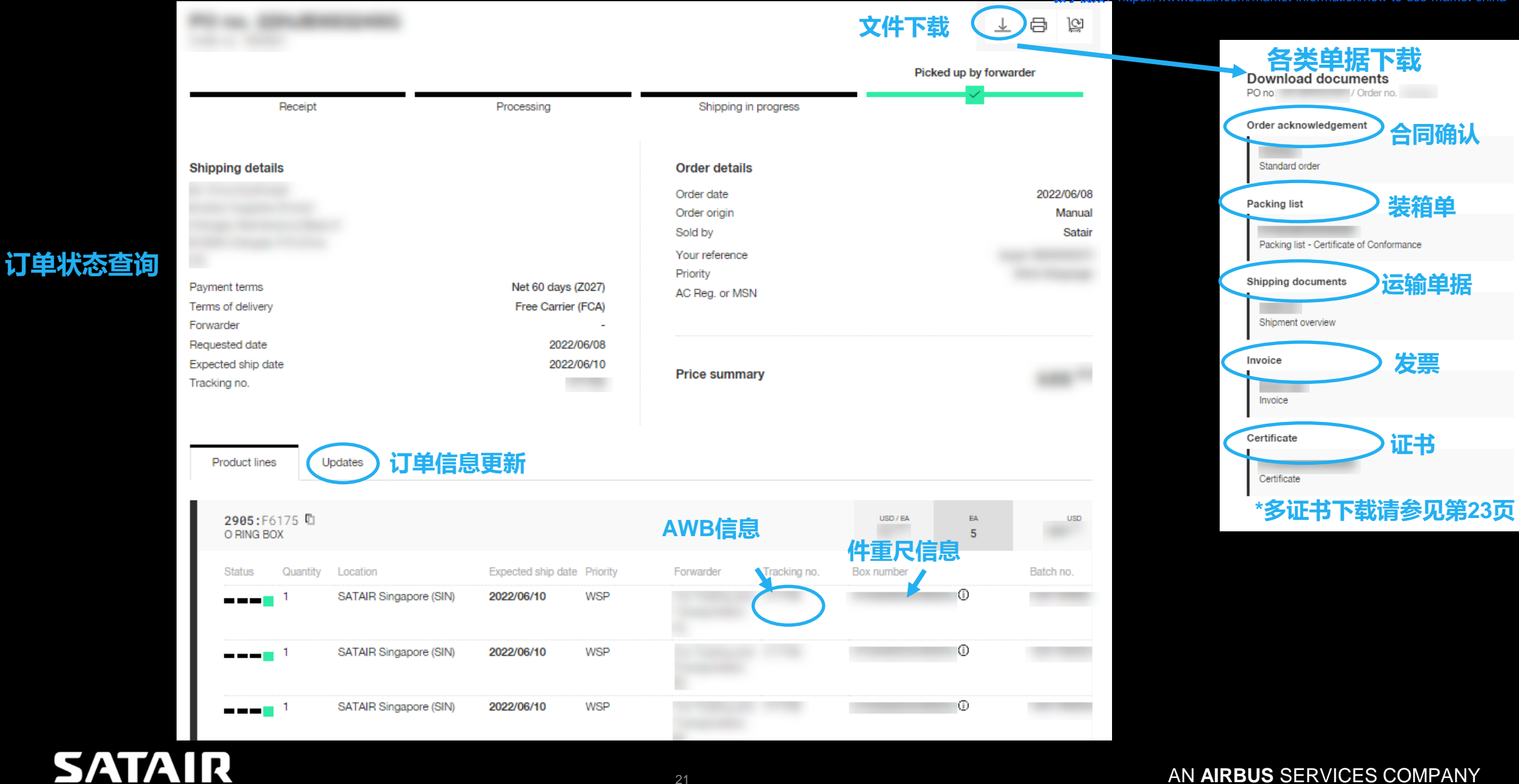

**SATAIR** 

Sold to address

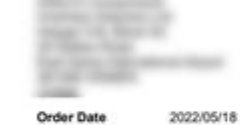

**Customer No Your Reference Export VAT No** Your Purchase No Your Fax No

**单据范例**

**SATAIR** 

Our Reference **Shipping Details** Terms of delivery FCA. Terms of Payment Net 30 days

Ship to address

**STATE CAR** 

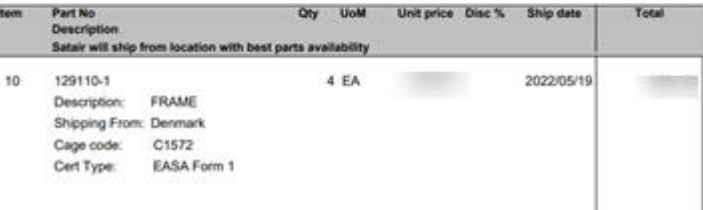

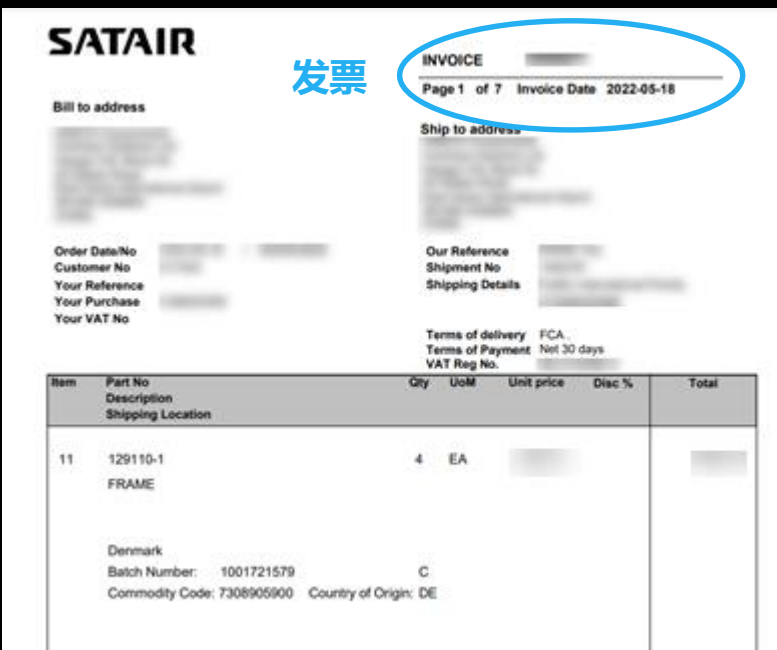

合同确认 **ACKNOWLEDGEMENT** and **a structure of the community of the structure of the community of the structure of the structure of the structure of the structure of the structure of the structure of the structure of the stru** 

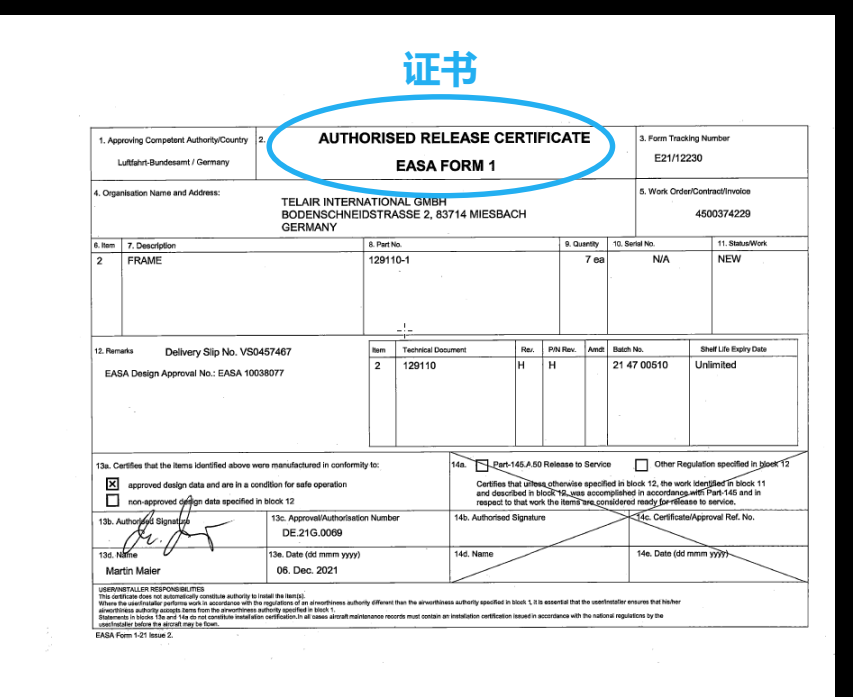

#### <sup>22</sup> AN **AIRBUS** SERVICES COMPANY

 $\begin{array}{ll} \text{SATAIR} \\ \text{Center True } \text{copy} \\ \text{Date:} & \text{04-06-2022} \\ \text{Signature}: & \text{\#} \text{A6--2022} \end{array}$ 

#### **多件号证书下载 可通过box number及批次号找到对应件号证书**

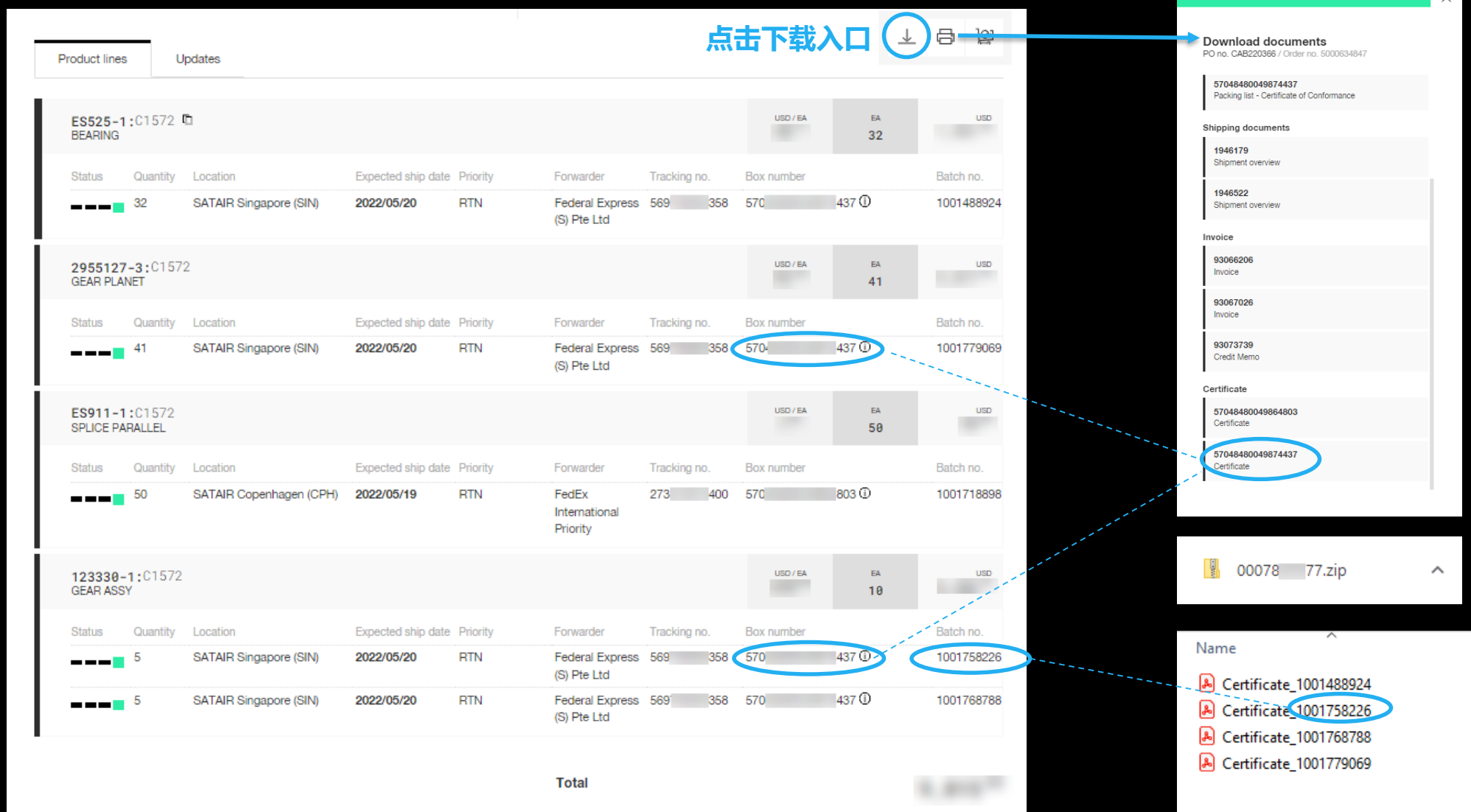

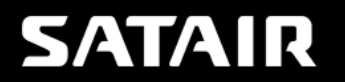

#### **订单实时更新信息:比如AWB更新,件重尺信息更新,件号数量更新,EDD更新等**

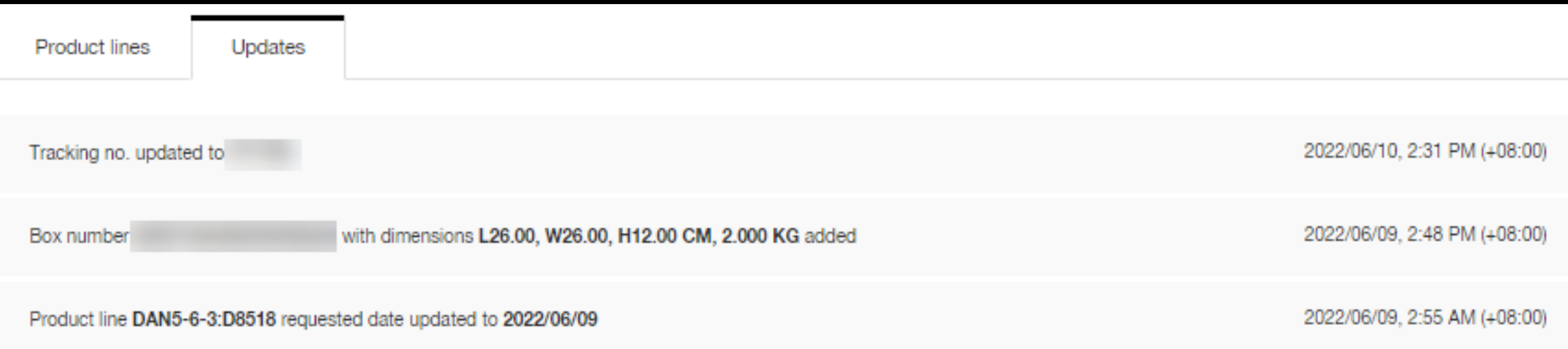

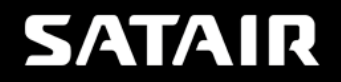

## **请务必联系COF的情况:**

### **有危品提示 的件号,如您选择库房为美国迈阿密,请与COF联系确认危品包装费**

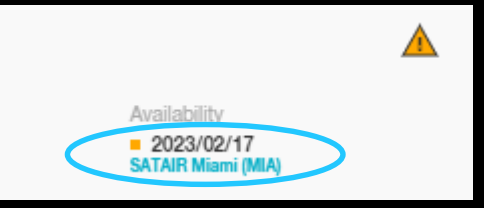

#### **查询库房地址及联系信息:请参见第4页** $\overline{\mathbf{M}}$ Checkout Cart Receipt Order Handling and associated Fees **SATAIR** This document lists the most common fees associated with Satair's order handling. Additional fees or surcharges may apply, in accordance with Satair's General Terms and Conditions 1. DANGEROUS GOODS Purchase details Ship-to address In application of Dangerous Goods regulations and associated requirements by the carriers, specific Purchase order no lines 25 characters) VIRGIN ATLANTIC AIRWAYS Ltd. packaging costs may be charged. Any such cost will be calculated on a case-by-case basis based on C/O BOLLORÉ LOGISTICS UK Ltd. the actual costs Field cannot be empty Unit 1 Skyline Great South West Road AC Reg. or MSN (max 5 characters) TW14 5NT HEATHROW ĠB **COF添加危品包装费后会在后续订单状态中更新** Change address Shipment priority Ship date Shipping forwarder C Routine (RTN) (a) When ready Forwarder Default shipping instructions Select forwarder **Product lines** Updates Urgent Stock Replerishment (USR) Choose a date Work Stoppage (WSP) E71720-00:D1379 D Aircraft on Ground (AOG) **GENERATOR** Status Quantity Location Expected ship date Priority Tracking no Box number SATAIR Miami (MIA)  $577$   $228$   $570$   $694$  (i)  $100 -$ 2022/04/12 TICE **FedE** ---Internatio Product Price/Unit Quantity USD. 2758:F61  $\sqrt{2}$ 1 EA **Total**  $1.404<sup>21</sup>$ Subtotal Included Dangerous Goods fee Terms and conditions Fees may apply - Order Handling and associated Fees Additional policies may apply Order Handling and associated Fees Accept General Terms and Conditions for Satair The terms and conditions of the order acknowledgement issued seperately by Satair shall govern the order

### **SATAIR**

 $360^{00}$ 

#### <span id="page-25-0"></span>**教学视频网址**

#### **<https://www.satair.com/market-information/how-to-use-market-china>**

#### Welcome to the Satair Market tutorial page

We have created a series of tutorials on key functionalities on Satair Market. We hope these videos will offer you quick guidance through the basic steps.

#### What do you want to do?

- Find all your quotes on Satair products
- Request a quote or place a bid on 3rd party Seller products
- Download product certificates
- Learn to use the Marketplace solution
- Add a product to cart
- $\blacksquare$  Check out my cart
- Upload my own list of needed parts
- Make a multiline search
- Find my complete order overview
- Order parts with a quantity discount
- Reset my password

#### How to download product certificates

All product certificates become available to you as soon as your order has been shipped. See how you download them here.

**Download certificates on orders in Satair Market** Satair Market Tutorials

### **SATAIR**

#### **About Satair**

Satair provides genuine OEM parts distribution and offers an exhaustive and innovative multi-fleet service portfolio to OEMs and customers. In addition, the company provides genuine Airbus Material Support and is the sole Airbus authorised distributor for a wide range of Proprietary Products and Services accessible through the trading partner Airbus SAS. Satair is a stand-alone company and Airbus subsidiary..

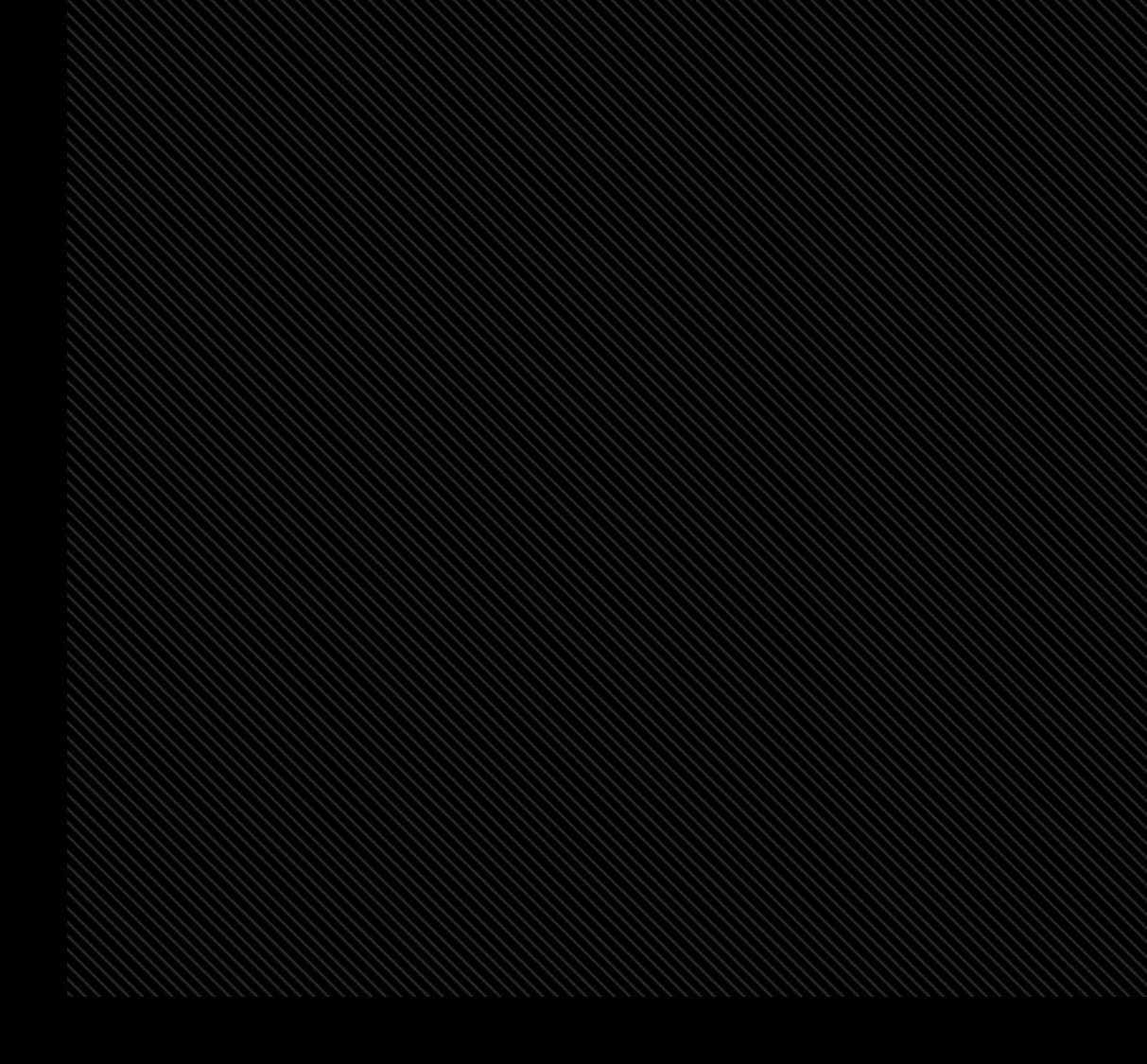

© Satair. All rights reserved. Confidential and proprietary document. This document and all information contained herein is the sole property of Satair. No intellectual property rights are granted by the delivery of this document or the disclosure of its content. This document shall not be reproduced or disclosed to a third party without the express written consent of Satair. This document and its content shall not be used for any purpose other than that for which it is supplied